# **20 Cloud Text Text Brushes Photoshop**

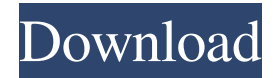

### **Cloud Text Photoshop Download Crack+ Incl Product Key [Latest-2022]**

Using the Photoshop interface Photoshop uses an interface that's often referred to as \_modal\_ (in other words, it's a model/application-based interface, which I cover in Chapter 8). One reason for this nomenclature is that you can use Photoshop for other editing tasks. For example, you can create a layer for each new image, or you

### **Cloud Text Photoshop Download Crack**

Elements comes with a selection of powerful photo editing tools such as fill, crop, resize, rotate and enhance. It also offers some creative design tools, special effects and effects. It is capable of converting images into different formats and scanning images into the computer. It also comes with tools for adding special effects and personalizing your picture. It is also capable of correcting red-eye and removing unwanted objects from an image. Elements supports the following file formats: • JPG • PNG • GIF • PSD (Photoshop) • TIFF Elements can export in the following formats: • JPEG • PNG • GIF • TIFF • PSD (Photoshop) • PCX • JPEG+SIMPLE Adobe Photoshop Elements 9.0.2 Changelog What's new in Adobe Photoshop Elements 9.0.2: • Fixed the problem with an application crashing when opening a JPEG image with certain errors. • Fixed the font with a missing bar in the Type Tools. • Fixed an issue with saving in the format PSD with the scale factor menu. • Improved an issue with possible distortion of the fonts on a Mac. • Fixed an issue with some corner points in the Add Image Objects tool. • Fixed an issue with leaving comments inside the PSD file. • Fixed an issue with dropping an image in the Hire Employee screen. • Improved an issue where you can't edit the image while creating a new one. • Fixed an issue with an Explorer grid overlay not displaying in the Essentials layout. • Fixed an issue with a flipped pixel in the Add Image Objects tool. • Fixed an issue with the clipping mask and the selection in the layers palette. • Fixed an issue with the printing of the preview of the paper that doesn't include the images. • Fixed an issue with the grid in the layout view. • Fixed an issue with exporting images with the scale factor in the menu. • Fixed an issue with the backlight in the RGB Color panel of the panel with color picker. • Fixed an issue with printing the orientation of the JPEG images. • Fixed an issue with text in the crop

tool. • Fixed an issue with 05a79cecff

### **Cloud Text Photoshop Download**

Pen tools are mainly used for drawing or drawing over objects. They are also used for creating effects such as spot effects, screen effects, and cartoon effects. Effects are not just to make images look good, they can also be used to change how images look and behave. There are some predefined sets of effects that come with Photoshop. In addition, you can create your own effects using actions and scripts. Effects can be used for various types of edits. For example, they can be used to create a textured effect on an image, adjust contrast or lighten or darken an image or combine two images.Q: What are the fundamental properties of a vertex in a triangle? I am confused about how the vertices can be labeled as positive and negative in a triangle. For instance, if we were to label all the vertices counterclockwise starting from the right most and then labeled \$a=+1\$, \$b=-1\$, and \$c=+1\$, what would be the fundamental properties of a vertex? In particular, it seems as if there is a certain relationship between whether we would label \$a\$, \$b\$ or \$c\$ as positive or negative, but I can't quite see how it works. For instance, if we were to draw the diagram of the dual of the triangle \$ABC\$ in one dimension, it would look like: If we were to label this however we wish, what would be the relationship between the \$a\$ and \$b\$ vertices? Would it be that since \$b\$ is in the opposite side of \$a\$ so we would label it negative? But if \$a\$ is in the opposite side of \$b\$ then it would be positive. And that doesn't make sense. A: The Vertex \$a\$ From your figure, there is a line from the vertex \$a\$ and it turns through \$b\$ and after \$c\$. As \$a\$ and \$c\$ are in the same side of \$b\$, the line segment \$ab\$ and \$bc\$ are both positive. So, \$a\$ is positive. The Vertex \$b\$ Similar to \$a\$, there is a line segment \$ab\$ from \$b\$ to \$a\$ and through \$c\$, so the segment \$bc\$ is also positive. So \$b\$ is positive. The Vertex \$c\$ The line segment from \$c\$ to

#### **What's New In?**

It's important to use a clean image for the Clone Stamp. Brushes can be expensive: You'll need to purchase them if you wish to use them for more than one or two images. If you have the right features turned on, the same effect can be achieved in many different ways. Photoshop offers a wealth of options, so choosing the most appropriate tool can often depend on personal preference. The History Brush The History Brush allows you to undo and redo previous modifications to an image. To use this tool, simply paint with your brush over the image, and Photoshop automatically selects the last modification made and highlights it in the History Brush. You can then apply new modifications over the highlighted area. To deselect and start again, just paint with your brush over the area you want to start over. The History Brush works by highlighting any changes you make to an image. This means that you can always retrace your steps back to a particular point in time and redo a certain edit if you make a mistake. The History Brush is great for correcting mistakes, but it's not a way to repair damaged images. It cannot correct the pixels that have already been removed, and it doesn't modify the original image. If you need to make changes to the pixels of an image, you should go through the Levels or Curves dialog box to manipulate the brightness and other tonal values. Creating a New Layer A lot of times, you'll need to create or edit an image on a new layer. Layers are your undo, redo, and undo again for your image. Even though there's no undo for layers, it's important to keep them visible at all times to ensure that you can work with each layer as a separate image. You create a new layer in many different ways, but the most common ones are • To delete an existing layer, press Ctrl+Backspace on the keyboard. You can also select the layer, select the option to remove the layer from the layers panel, and press the Backspace key. • To copy an existing layer, press Ctrl+C on the keyboard. You can also select the layer, select the option to copy the layer, and press the C key. • To create a new layer, press Ctrl+N on the keyboard. You should create a new layer before you begin editing, so you can later copy the image to an image sequence or a video file and then close

## **System Requirements For Cloud Text Photoshop Download:**

GameDVR is compatible with the following operating systems: Microsoft Windows 7, 8, 8.1, 10, Windows Server 2008 R2, 2012, 2019 Microsoft Windows Server 2016, 2019 Intel(R) Core(TM)2 Duo CPU E8400 @ 2.80GHz 4 GB RAM 25 GB free space 3.1.1. Installation Instructions: The GameDVR Installation Guide The GameDVR installer can be downloaded from the website of GameDVR (

<https://www.cameraitacina.com/en/system/files/webform/feedback/adobe-photoshop-for-my-pc-free-download.pdf> <https://bakicikibris.com/wp-content/uploads/2022/07/gerkeel.pdf> [https://www.tresors-perse.com/wp-content/uploads/2022/07/Photoshop\\_Cs6\\_Adobe\\_Photoshop\\_Windows\\_and\\_ios.pdf](https://www.tresors-perse.com/wp-content/uploads/2022/07/Photoshop_Cs6_Adobe_Photoshop_Windows_and_ios.pdf) <https://bharatlive.net/photoshop-express-app-for-android-100-free/> <http://postbaku.info/?p=15790> <https://www.raven-guard.info/adobe-free-photoshop-illustrator-indesign/> [https://socialtak.net/upload/files/2022/07/9fHIArnFXa85bzmzf1hn\\_01\\_d01283170acc67422bf0afdfe14973d2\\_file.pdf](https://socialtak.net/upload/files/2022/07/9fHIArnFXa85bzmzf1hn_01_d01283170acc67422bf0afdfe14973d2_file.pdf) <https://www.ibfindia.com/sites/default/files/webform/salyam738.pdf> <http://quitoscana.it/2022/07/01/download-photoshop-cs5-offline-registration/> <https://ksycomputer.com/photoshop-7-2020-license-key/> <http://www.ndvadvisers.com/?p=> <https://houstonhousepc.com/adobe-photoshop-lightroom/> <https://www.hajjproperties.com/advert/photoshop-file-vector-art-icons-and-graphics-for-free-download/> [https://newsleading.com/wp-content/uploads/2022/07/Photoshop\\_cs3\\_full\\_version.pdf](https://newsleading.com/wp-content/uploads/2022/07/Photoshop_cs3_full_version.pdf) <http://insenergias.org/?p=19533> <https://nadaindus.com/download-photoshop-free-for-windows-10windows-7/> <https://hgpropertysourcing.com/updates-brushes-per-page/> <https://colorbase.ro/nature-backgrounds-free-vector-pack-for/> [https://dilats.com/wp-content/uploads/2022/07/photoshop\\_2021\\_brushes\\_free\\_download.pdf](https://dilats.com/wp-content/uploads/2022/07/photoshop_2021_brushes_free_download.pdf) <http://launchimp.com/adobe-photoshop-cs6-crackkeygen/>